## Metody prezentacji algorytmu

## Schemat blokowy

Jednym ze sposobów przygotowania programu jest jego "ręczne" rozpisanie, np. w postaci schematu blokowego, czyli diagramu złożonego z zestawu połączonych strzałkami figur geometrycznych (bloczków), w których są opisane kolejno wykonywane kroki (polecenia) – będą one występowały w programie komputerowym. Schemat blokowy przedstawiający algorytm zawiera następujące bloki (rys. 1):

- owale, w których są wskazane początek (start) i koniec (stop) programu;  $\bullet$
- prostokąty, w których są opisane działania;  $\bullet$
- romby oznaczające miejsca, w których należy podjąć odpowiednią decyzję.  $\blacksquare$

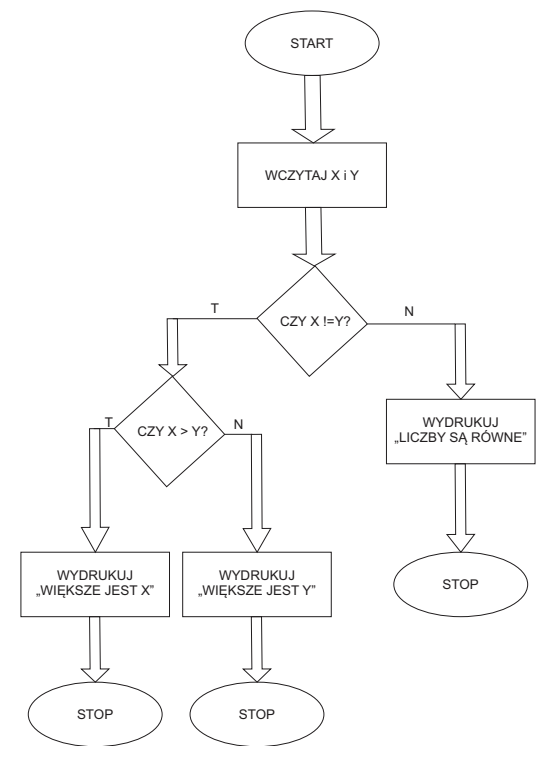

Rysunek 1. Schemat blokowy

 $12$ 

## Pseudokod

Innym sposobem zapisu jest tzw. pseudokod. W naszym przypadku należy przedrostek pseudo- rozumieć jako "podobny do"... kodu źródłowego. Pseudokod jest formą zapisania pomysłu na działanie programu w sposób zrozumiały także dla osób niezwiązanych z programowaniem (rys. 2).

```
X = int(input ("Wprowadź zmienną X: "))
Y = int(input("Wprovad2 xnienna Y: "))if X = Y:
   print ("Liczby są równe")
_{\text{elif}} x > y:
   print ("Wiekszą liczbą jest", X)
else:
   print ("Większą liczbą jest", Y)
#Przykładowy pseudokod programu
Wprowadź zmienna X
Wprowadź zmienną Y
Jeżeli X jest równe Y
   Wydrukuj "Liczby są równe"
Jeżeli X jest większe od Y
   Wydrukuj "Większą liczbą jest (wstaw zmienną X)"
W przeciwnym razie
Wydrukuj "Większą liczbą jest (wstaw zmienną Y)"
```
Rysunek 2. Kod źródłowy programu oraz poniżej pseudokod